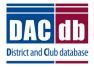

# DACdb Grants Module Club Process

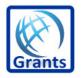

## **ENTERING YOUR GRANT**

- Clubs should designate the contact (also known as preparer) for the grant. You can have more than one contact.
- Clubs should add those who will be the signers of the grant. Check on your club's requirements as to how many signatures you will need.
- Log into the District Database (if you are higher than a level 4, make sure to use your club number when logging in.)
- Click on the Grants Tab

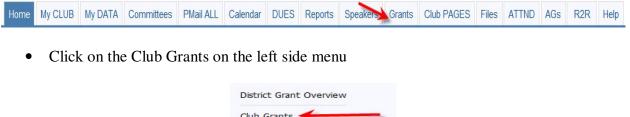

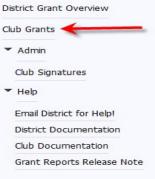

• Change Org Year to the year you are applying for.

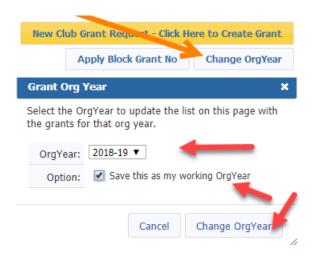

• Once the correct year is selected, click on New Club Grant Request

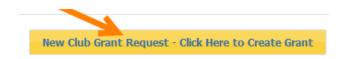

- There are four pages to complete on the New Grant Request
  - Details
  - o Clubs Involved
  - Contacts
  - $\circ$  Application

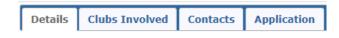

- Details
  - This page contains general information about the grant. Fill the page out completely.

| Details   | Clubs Involv     | ed Contacts Application                                                                                                    |                                                                                                    |
|-----------|------------------|----------------------------------------------------------------------------------------------------|----------------------------------------------------------------------------------------------------|
|           |                  | ormation form below. All the fields on<br>Budget and Document tabs will appe                                                                         | n this page must be entered to save the initial Grant application.<br>ear.                             |
| *         | Project Name:    | Test Project                                                                                                    |                                                                                                    |
|           | Priority:        | High <b>T</b>                                                                                                    |                                                                                                    |
| * Proj    | ject Org Year: 0 | 2018-19 OrgYear can be changed by Dist                                                                                                    | trict (if needed)                                                                                      |
|           | * Round:         | 1 (e.g., 1 or 2)                                                                                                    |                                                                                                    |
|           | * City:          | Hollywood                                                                                                    |                                                                                                    |
|           | * State:         | CA                                                                                                    |                                                                                                    |
|           | * Country:       | US                                                                                                    |                                                                                                    |
| Target Co | mpletion Date:   | 05/01/2018 Target completion d                                                                                                    | late for this project.                                                                                 |
|           | Area of Focus:   | <ul> <li>Promoting Peace</li> <li>Promoting Clean Water, Sanitation</li> <li>Saving Mothers and Children</li> <li>Growing Local Economies</li> </ul> | <ul> <li>Fighting Disease</li> <li>and Hygene</li> <li>Supporting Education</li> <li>Other:</li> </ul> |
| * Proje   | ect Description: | Put a brief description of the project he                                                                                                    | re                                                                                                    |

- Clubs Involved
  - Your club name will automatically appear here. If another club is working on the grant, select them from the list on left and use the arrows to move them to the right.

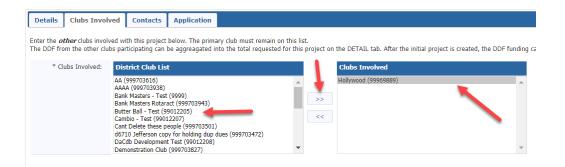

- Contacts
  - This is a list of the club members who will be working on preparing the grant and are responsible for collecting receipts, money, closure, etc. The person's name who started the process of the application will automatically appear on the right. To add others select them from the left column and move them over with the right arrows. Keep in mind, automated emails will be sent out and if "Contacts" is selected as recipients all the individuals listed will receive the same email.

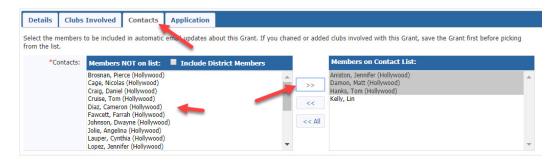

- Application
  - This page is the application itself. Each section with a **red** \* must be completed. Some of this information is automatically transferred to the Final Report so watch your spelling and be very detailed here.

| Data         Contacts         Application           File the dataked gears application from balow.         Exact Finandian           "Start Data:                                                                                                    |  |
|----------------------------------------------------------------------------------------------------|--|
| Series Transformer Prepared Provide the project will benefit the community and/or improve the lose of the fortherate.                                                                                                    |  |
| *Sart Date: *Sart Date: *Sart Dat                                                                                                    |  |
| Acception Date:  Acception Date:  Accep |  |
| Address To Mail Grant Peyment  Address To Mail Grant Peyment  |  |
| *Name:                                                                                                    |  |
| *Address:                                                                                                    |  |
| Active:                                                                                                    |  |
|                                                                                                    |  |
| *Zecode:  Project Definition  *Describe the project objectives.  *Thermanitarian Efforts: Describe how the project will benefit the community and/or improve the lives of the leas fortunate.  *Active Rotarian Involvement: Describe the norfinancial participation by retarians in the project.  *Active Rotarian Involvement: Describe the norfinancial participation by retarians in the project.                                                                                                    |  |
| Project Definition  *Describe the project objectives.  *Interview of the project objective the project will benefit the community and/or improve the lives of the free fortunes.  *Active Rotarian Involvement: Describe the norfinancial participation by rotarians in the project.  *Active Rotarian Involvement: Describe the norfinancial participation by rotarians in the project.                                                                                                    |  |
| *Describe the project objectives.                                                                                                    |  |
| Hernantarian Efforts: Describe how the project will benefit the community and/or improve the lives of the     like fortunate.      *Active Rotarian Involvement: Describe the norfinancial participation by rotarians in the project.                                                                                                    |  |
|                                                                                                    |  |
|                                                                                                    |  |
| A Content in the project.   A Content in the project.                                                                                                    |  |
| A Content in the project.   A Content in the project.                                                                                                    |  |
| A Content in the project.   A Content in the project.                                                                                                    |  |
| Active Rotarian Involvement: Describe the nonfinancial participation by rotarians in the project.                                                                                                    |  |
|                                                                                                    |  |
|                                                                                                    |  |
|                                                                                                    |  |
|                                                                                                    |  |
|                                                                                                    |  |
|                                                                                                    |  |
| Phátiche Plan: How will the general public know this is a rotary sponsored project?                                                                                                    |  |
| A     Batter Plan: How will the general public know this is a rotary sponsored project?                                                                                                    |  |
| A      Bat: How will the general public know this is a rotary sponsored project?                                                                                                    |  |
| A      A     A     A                                                                                                    |  |
| *Publicity Plan: How will the general public know this is a rotary sponsored project?                                                                                                    |  |
| *Publicity Plan: How will the general public know this is a rotary sponsored project?                                                                                                    |  |
|                                                                                                    |  |
|                                                                                                    |  |
|                                                                                                    |  |
|                                                                                                    |  |
|                                                                                                    |  |
|                                                                                                    |  |
| If the project involves a cooperating organization, please provide the name of the organization and attach a<br>letter of participation in the documents section.                                                                                                    |  |
|                                                                                                    |  |
| Club Statement Agreement                                                                                                    |  |
| *This document is the ELECTRONIC APPLICATION defined in Section 2(d)(3) of the Memorandum                                                                                                    |  |
| ofUnderstanding (MOU) provided by the Rotary District for Clubs participating in the District Grant Program. It<br>is an agreement between the Club and District 7770 explaining what measures the Club will undertake                                                                                                    |  |
| toensure proper implementation of District Grant activities and management of Rotary Foundation Grants                                                                                                    |  |
| Funds.By authorizing this document, the Club agrees it will comply with all Foundation requirements<br>contained within the MOU executed during Future Vision Grants Management Seminars. Club MUST submit a                                                                                                    |  |
| Closing Report within 60 days of project completion.                                                                                                    |  |
| I Yes, I Understand and accept the terms of the Club Statement Agreement.                                                                                                    |  |
| Trustee Guidelines & Matching Grant Awards Terms & Conditions                                                                                                    |  |
| *By signing this goant request, I confirm that our Rotary Club is requesting a District Grant in the amount<br>above will be spent in accordance with Trustee approved guidelines and the Terms and Conditions of<br>Matching Grant Awards. All of the information contained herein is true and accurate.                                                                                                    |  |
| 9 Yes, I Understand and accept the terms and conditions.                                                                                                    |  |

• Once you have completed all four tabs, click on Save – You now have a draft grant

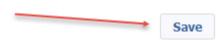

• Once you click on "save", two new tabs will now appear on the top of the page, Budget & Documents.

| Details | Clubs Involved | Contacts | Application | Budget | Documents |
|---------|----------------|----------|-------------|--------|-----------|

• Add your Income Items. Click on Add Income Source

Income Items

| Action | Item Name 🗧         | Club                          | ¢ I        | DDF    | Amount         | <b>÷</b> | Created                  | ¢               | Modified                    | ¢  |
|--------|---------------------|-------------------------------|------------|--------|----------------|----------|--------------------------|-----------------|-----------------------------|----|
| There  | is NO income source | defined. Add the DDF amount   | being requ | uesteo | d and other fu | Inding I | Income sources a         | bove.           |                             |    |
|        | Income Total        | 0 out of 1 club(s) contribute | d          |        | \$0.0          | 0 (      | (DDF Request: <b>\$(</b> | <b>).00</b> , 0 | ther Funding: <b>\$0.00</b> | 0) |

Add Income Source

- A pop-up box will appear
- Enter Description
- Once you put DDF Requested Amount or Requested DDF amount put the amount in and make sure you select the Funding Source. So in this case you will select DDF Requested.
- If your District requires our club to spend an amount equal to your request, enter that amount as additional income enter those items but for the Funding Source click on Other Club Funding

|                   | inding information belo<br>DF funds or part of the | ow. Specify if the fundi<br>e club contribution. | ng source is comine |
|-------------------|----------------------------------------------------|--------------------------------------------------|---------------------|
| Descrip           | tion: DDF Requested A                              | Amount                                           |                     |
| (                 | Club: Hollywood (9996                              | i9889) <b>v</b>                                  |                     |
| Amo               | ount: 2,000                                        |                                                  | _                   |
| Funding Sc        | OUTCE                                              |                                                  |                     |
| The available DDF | funding is shown belo                              | ow:                                              |                     |
| Club              | DDF Alloc                                          | DDF Used*                                        | DDF Avail           |
|                   | 0.00                                               | 0.00                                             | 0.00                |

• Once you have your income added it will look something like this:

| Details | 5 Clubs Involved    | Contacts    | Application         | Budget | Docun | nents      |                              |                |                           |      |
|---------|---------------------|-------------|---------------------|--------|-------|------------|------------------------------|----------------|---------------------------|------|
| Income  | Items               |             |                     |        |       |            | 1                            |                | Add Income So             | urce |
| Action  | Item Name           | ¢           | Club                |        | DDF   | Amount ¢   | Created                      | ¢              | Modified                  | ¢    |
| 2×      | DDF Requested Funds | Hollyw      | bod                 |        | ~     | \$2,000.00 | Kelly, Lin 02/11/18 12:12 PM |                |                           |      |
| 2 🗶     | Club Fund Raiser    | Hollyw      | bod                 |        |       | \$2,000.00 | Kelly, Lin 02/11/18 12:13 PM |                |                           |      |
|         | Income Tot          | al: 1 out o | f 1 club(s) contrib | uted   |       | \$4,000.00 | (DDF Request: \$2,000.00     | , Other Fundin | ng: <b>\$2,000.00</b> ) ┥ | -    |

- Expenditures should be itemized and include any estimated expenses for the project.
- Click on Add Expense

| Expense Items    |        |      |   |        | -    |         |   | Add Expension | se |
|------------------|--------|------|---|--------|------|---------|---|---------------|----|
| Action Item Name | ¢      | Club | ¢ | Amount | ¢    | Created | ¢ | Modified      | ¢  |
| Expense          | Total: |      |   | \$(    | 0.00 |         |   |               |    |

• Enter your description and amount, click on Add

| Add Expense Item | 1                                                                                      |   |
|------------------|----------------------------------------------------------------------------------------|---|
|                  | ling information below. Specify if the fun<br>m requested DDF funds or part of the clu |   |
| Description:     | Stickers for Dictionaries                                                              |   |
| Club:            | Hollywood (99969889) <b>•</b>                                                          |   |
| Amount:          | 150.0d                                                                                 |   |
|                  | Cancel Ad                                                                              | d |

- Continue to add your estimated expenses until expenses equal income sources.
- So, your budget should look something like this

| Income   | Items                          |               |                 |                 |         |            |             |                 |        |                            |            | Add Income So             | urce |
|----------|--------------------------------|---------------|-----------------|-----------------|---------|------------|-------------|-----------------|--------|----------------------------|------------|---------------------------|------|
| Action   | Item Name 🔶                    |               | Club            | ¢               | DDF     | Amoun      | it 🗧        |                 |        | Created                    | ¢          | Modified                  | 4    |
| 2 🗶      | DDF Requested Funds            | Hollywood     |                 |                 | ~       | \$2,00     | 0.00        | (elly, Lin 02/1 | 1/18 1 | 2:12 PM                    |            |                           |      |
| 2 🗶      | Club Fund Raiser               | Hollywood     |                 |                 |         | \$2,00     | 0.00        | (elly, Lin 02/1 | 1/18 1 | 2:13 PM                    |            |                           |      |
|          | Income Total:                  | 1 out of 1 cl | ub(s) contribut | ed              | _       | \$4,00     | 0.00        | (D              | DF Re  | quest: <b>\$2,000.00</b> , | Other Fund | ling: <b>\$2,000.00</b> ) |      |
| Expense  | e Items                        |               |                 |                 |         |            |             | Add Exper       | ise    |                            |            |                           |      |
| Action   | Item Name 🗧 🖨                  | Club 🗢        | Amount 🗢        | Crea            | ted     | ¢          | Mo          | dified          | ¢      |                            |            |                           |      |
| 2 🗶      | Purchase of Dictionaries       | Hollywood     | \$3,600.00      | Kelly, Lin 02/1 | 1/18 12 | 2:21 PM Ke | elly, Lin O | 2/11/18 12:2    | 5 PM   |                            |            |                           |      |
| 2 🗶      | Stickers for Dictionaries      | Hollywood     | \$150.00        | Kelly, Lin 02/1 | 1/18 12 | 2:24 PM    |             |                 |        |                            |            |                           |      |
| 2 🗶      | Juice and Cookies for students | Hollywood     | \$250.00        | Kelly, Lin 02/1 | 1/18 12 | 2:24 PM    |             |                 |        |                            |            |                           |      |
|          | Expense Total                  | :             | \$4,000.00      |                 |         |            |             |                 |        |                            |            |                           |      |
| Budget   | Summary                        |               |                 |                 |         |            |             |                 |        |                            |            |                           |      |
| Descri   | ption 🔶                        | Amount        | <b>\$</b>       |                 |         |            |             |                 |        |                            |            |                           |      |
| Total In | come (DDF+Club Funding):       | \$4,000       | .00             |                 |         |            |             |                 |        |                            |            |                           |      |
| Expense  | es Items:                      | (\$4,000.0    | 00)             |                 |         |            |             |                 |        |                            |            |                           |      |
| Cash F   | low (Income - Expense):        | \$0.          | 00 🔶            |                 |         |            |             |                 |        |                            |            |                           |      |

• If you have any letters of commitments, copies of quotes and other documentation, please upload them under the Document Tab. Signed MOU's can also be uploaded here.

• Click on the Documents Tab

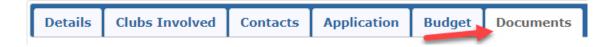

- Add documents by clicking on the upload file or add a folder and then upload files in the folder.
- You can also use the existing folders Documents and Images if you wish.
- To have the best results for the Final Report, upload your receipts and images as jpg or png.
- You can also add pdfs, excel, and word documents.
- When you name files please do not put in any special characters or you could incur a problem with opening the file.
- Also note the Grant Application is saved as an html file as your work through the process.

| w To VIEW            | a file, click  | ws for management of all documents related to this grant.<br>on the file name. The "View" link under the Action column has been<br>file names containing special characters (e.g., ");:*%\$@1). Rename your |                                            | 1           | 1          |
|----------------------|----------------|----------------------------------------------------------------------------------------------------|--------------------------------------------|-------------|------------|
|                      |                |                                                                                                    |                                            | Upload File | Add Folder |
| Navigatio            | n: <u>Home</u> | D:\Rotary\SecureAccounts\9969\99969889\Grants\5071\                                                                                                    |                                            |             |            |
| Action               | Туре           | File Name                                                                                                    | Modified                                   | Size        | Attributes |
|                      |                | The Manie                                                                                                    | Prouitieu                                  | Size        | neurouces  |
|                      |                | Backup                                                                                                    | 2018-02-11 11:59:41                        | 0 KB        | Attributes |
| <u>/B</u> 🗲          |                |                                                                                                    |                                            |             | Accubaces  |
| <u>▲</u> B 🗙<br>▲B 🗙 |                | Backup                                                                                                    | 2018-02-11 11:59:41                        | 0 KB        |            |
|                      |                | Backup<br>Documents                                                                                                    | 2018-02-11 11:59:41<br>2018-02-11 11:59:41 | 0 KB        |            |

• Browse your computer for the file and click on add. **Do not use any type of special** characters or punctuation in the naming of your documents.

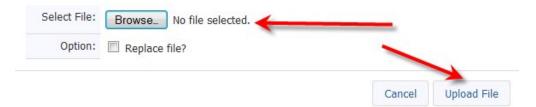

• At this point, SAVE your grant. You can never save too often!

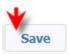

- Once you complete your budget and add documents you will see two additional tabs "Activity Log" and "Signatures.
- You can click on "Activity Log" to see what has been completed and "Signatures" to see where you are in the signing process. Once your grant is approved you will see the "Interim Report and the "Final Report" tabs. In most cases Districts do not require an Interim Report. Your District will advise you. The "Final Report" button will be used when you complete your project.

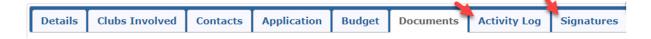

• Double check all your work before you collect the club signatures. You can always delete the grant at this point.

## SIGNING & SUBMITTING A GRANT

- The District designates how many signatures from each club are needed. In this example, we are going to use two signatures required. If other clubs are involved with your grant, you need two signatures from each club.
- The signers must be on the club signature list. Probably the President of your club will click on Admin on left menu bar and then Club Signatures. Select the individuals from the left column and move them over to the right column. Then click on save.

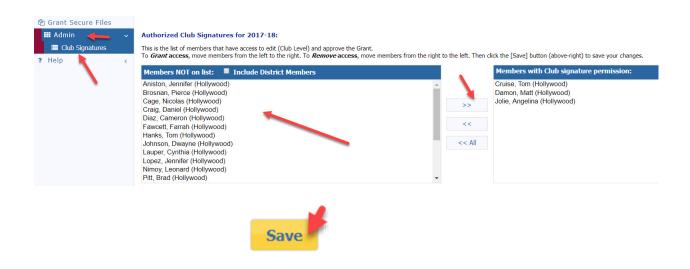

• Signer number one will click on edit grant (the pencil)

| Club | Process   |                  |             |                    |            |
|------|-----------|------------------|-------------|--------------------|------------|
|      | Actic     | Project Name 🔶 🔶 | Proj No 🛛 🗢 | Lead Club Name 🔶 🔶 | Status 🗧 🗧 |
|      | 2 📝       | Test Grant       | 5071        | Hollywood          | Draft      |
| No 6 | Grants: 1 |                  |             |                    |            |

• He/she will click on "Club: Collect Club Signatures"

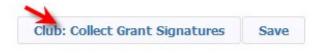

• The following message will appear

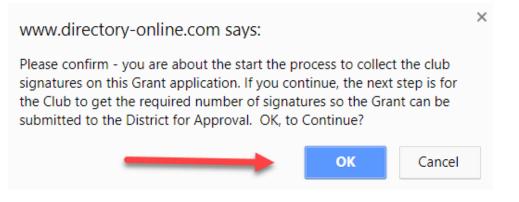

• He/she will click OK. Two new buttons appear on the top right. "Club: Sign Grant Application" and "Revert to Draft".

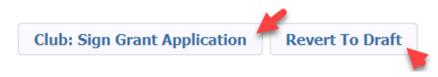

• Signer number one will now click on "Club: Sign Grant Application".

• A new box pops up – they will click on sign grant

| Signed By Club Date |  |
|---------------------|--|

- The second signer is now ready to sign the grant application.
- Click on the edit pencil in front of the grant

Grant Signatures

- Click on "Club: Sign Grant Application" on top right
- The signature box will pop up, they will see the first signer's name in the box. They now will click on "Sign Grant"

A list of users who have signed this grant is shown below. To add your signature to the list, click the "Sign Grant" button below. If you have already signed the grant, the "Sign Grant" button is not visible.

| Signed By   | Club      | Date                |
|-------------|-----------|---------------------|
| Damon, Matt | Hollywood | 02/11/2018 01:10 PM |
|             |           | Sign Grant Cancel   |
|             |           |                     |

• The second signer will now click on the button "Submit Grant for District Approval"

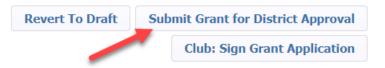

• The status of the grant will now say "Submitted Grant for District Approval

| Dist | District Review and Approval |       |   |              |   |           |   |                  |                                       |  |  |
|------|------------------------------|-------|---|--------------|---|-----------|---|------------------|---------------------------------------|--|--|
|      | A                            | ction |   | Project Name | ¢ | Proj No 🗧 | ¢ | Lead Club Name 🔶 | Status 🔶 🔶                            |  |  |
|      | 2                            | Χ.    | 2 | Test Grant   |   | 5071      |   | Hollywood        | Submitted Grant for District Approval |  |  |

- The District will now review the grant. You can no longer make any edits to the application. However, you can add additional documents to the grant and add information to the expense tab. You can also "revert back to draft" if you need to start over.
- If the District requires more information, you will receive a note from the District Grant Chair.

#### **GRANT FINAL REPORT**

#### **COMPLETING THE FINAL REPORT**

- Some Districts require an Interim Report. If your District requires one follow the same procedure.
- Once you have completed the project you must complete an on-line Final Report
- Go to the District Database
- Click on the Grants Tab

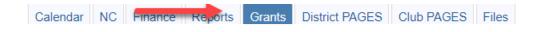

• Click on Club Grants on left side menu

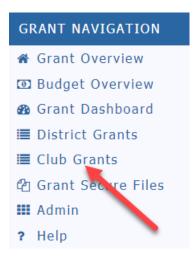

• Click on the edit button (pencil) of the grant you wish to complete.

| Арр  | Approved  |                  |             |                                      |                |  |  |  |  |  |  |
|------|-----------|------------------|-------------|--------------------------------------|----------------|--|--|--|--|--|--|
|      | Action    | Project Name 🔶 🗢 | Proj No 🛛 🗢 | Lead Club Name 🔶 🔶                   | Status         |  |  |  |  |  |  |
|      | 2 7       | Test Project     | 4407        | Bank Masters - Test<br>Hollywood (*) | Approved Grant |  |  |  |  |  |  |
| No 0 | Grants: 1 |                  |             |                                      |                |  |  |  |  |  |  |

- The grant status must say "Approved Grant" otherwise the Final Report will not appear
- First, click on the budget tab and make sure you replace the information with actual funds and expenses. You must itemize each receipt and copies of the receipts must be uploaded in the documents.

| ſ | Details | Contacts | Application | Budget | Documents | Activity Log | Signatures | Interim Report | Final Report |
|---|---------|----------|-------------|--------|-----------|--------------|------------|----------------|--------------|
|   |         |          |             |        |           |              |            |                |              |

• Scan photos of the project and rotary involvement, all receipts and copies of any checks you may have disbursed and save them as "jpg" or "png" files and upload them to the Documents tab.

| Details                                                                        | Contacts           | Application | Budget | Documents | Activity Log | Signatures | Interim Report | Final Report |  |
|--------------------------------------------------------------------------------|--------------------|-------------|--------|-----------|--------------|------------|----------------|--------------|--|
| The documents tab allows for management of all documents related to the grant. |                    |             |        |           |              |            |                |              |  |
|                                                                                | / a file, click or |             |        |           |              |            |                |              |  |

• Click on the Final Report Tab

| Details | Contacts | Application | Budget | Documents | Activity Log       | Signatures | Interim Report | Final Report |
|---------|----------|-------------|--------|-----------|--------------------|------------|----------------|--------------|
|         |          |             |        |           | ol Club Bapart ran |            | -              |              |

- Some Districts will only use the Final Report
- Complete items 2, 4, 5 and 6. Items 1 and 3 are filled in automatically. You cannot leave any of this information blank.
- Your photos and receipts will automatically appear under the photo and receipt section if you saved them under documents as a "jpg" or "png" file.
- The Final Report must be completed by one of the two individuals in the club who prepared the grant request and can only be signed by the Club Signees.
- When you are finished with the Final Report, click on the "Save Final Report" to save your work.

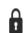

Grant Status: **Approved Grant** This Grant is **locked** and you are unable to save changes in its current state. However, you may continue to add expenses, upload files and file reports. The Club needs to complete an Interim and/or Final report as required and submit for Club signatures and then District approval.

Save FINAL Report

- The two individuals designated as club signees will need to sign the "Final Report"
- After you save the final report the club signees are ready to sign it. The first Club Signer will click on the edit button, click on Final Report and click on "Club – Collect Final Signatures"

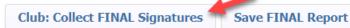

• A new button, "Club: Sign Final Report" will appear on the top right. Signer will click on the box.

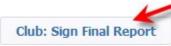

A new box will appear, click on sign grant

| Grant Signatures                                                                                                    |      |                   |  |  |  |  |  |
|----------------------------------------------------------------------------------------------------|------|-------------------|--|--|--|--|--|
| A list of users who have signed this grant is shown below. To add your signature to the list, click the "Sign Grant" button below. If you have already signed the grant, the "Sign Grant" button is not visible. |      |                   |  |  |  |  |  |
| Signed By                                                                                                    | Club | Date              |  |  |  |  |  |
|                                                                                                    | _    | Sign Grant Cancel |  |  |  |  |  |

• The second signer of the Final Report will now go to the database and click on the pencil to edit the grant. Click on the Final Report tab and they will click on the "Club: Sign Final Report" button.

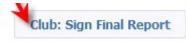

• The sign grant box will pop up. You will see the signature of the first signee - click on "Sign Grant"

| Grant Signatures                                                                                                    |           |                     |  |  |  |  |  |
|----------------------------------------------------------------------------------------------------|-----------|---------------------|--|--|--|--|--|
| A list of users who have signed this grant is shown below. To add your signature to the list, click the "Sign Grant" button below. If you have already signed the grant, the "Sign Grant" button is not visible. |           |                     |  |  |  |  |  |
| Signed By                                                                                                    | Club      | Date                |  |  |  |  |  |
| Damon, Matt                                                                                                    | Hollywood | 02/11/2018 02:11 PM |  |  |  |  |  |

• The second signer will now click on "Submit Final Report"

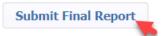

• The status of your grant will now be changed to "Submitted final report for District Approval"

| For | Distri                     | ict Re | view                       |                |           |                                              |            |
|-----|----------------------------|--------|----------------------------|----------------|-----------|----------------------------------------------|------------|
|     | Action                     |        | n                          | Project Name 🔶 | Proj No 🗢 | Lead Club Name 🔶                             | Status 🖌 🕴 |
|     | 🖉 🏏 📝 🛛 Hollywood Literacy |        | Hollywood Literacy Project | 4389           | Hollywood | Submitted Final Report for District Approval |            |

• Depending on the District the Final Report will be reviewed, audited and/or approved.